# **Nötige Informationen für das neue Mailingsystem**

Anmeldung mit E-Mailadresse und Passwort.

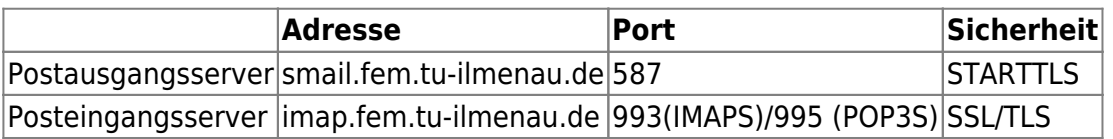

#### **Webmail**

Das **neue** Webmailinterface für Nutzer mit einer FeM-Mailadresse kann [hier](https://webmail.fem.tu-ilmenau.de/smail) abgerufen werden.

### **Passwort ändern**

Das Passwort kann [hier](https://www.fem-net.de/mx/postfixadmin/users/login.php) geändert werden. **Hinweis:** Derzeit können keine Passwörter mit Umlauten (äÄ, öÖ, üÜ, ß) verwendet werden.

## **Serverseitiges Mailfiltern**

Der neue Mailserver unterstützt den Sieve-Mailfilter. Die Filter werden aber nicht automatisch übernommen und müssen zur Verwendung leicht angepasst werden. In den heruntergeladenen Filtern finden sich Zeilen wie die Folgende:

fileinto "INBOX/aktive";

Das vorangestellte "INBOX/" muss für jede Zeile entfernt werden (Suchen und Ersetzen im Editor hilft dabei).

fileinto "aktive";

Nach dem alle "INBOX/" entfernt wurden, kann die Datei im neuen Webmail hochgeladen werden.

## **FAQ**

- 1. Wie viel Speicherplatz habe ich in meinem Postfach?
	- Standardmäßig bekommt jeder Nutzer 1GB Speicherplatz. In begründeten Fällen ist natürlich auch mehr möglich.
- 1. Warum sind die Ordner in meinem Postfach verschwunden?
	- Die Ordner sind nicht verschwunden, sie wurden vermutlich nur nicht synchronisiert.
	- Bei Thunderbrid können die Ordner wie folgt aktualisiert werden: Klicke in der linken Übersicht auf dein Postfach. Anschließend wähle im Hauptfenster "IMAP-Ordner abonnieren". Es öffnet sich ein Fenster in dem alle Ordner angezeigt werden, hier kannst du die Ordner auswählen die synchronisiert werden sollen. Anschließend auf "Abonnieren" und "OK" klicken. Anschließend werden die Ordner angezeigt und durch klick auf einen Ordner die enthaltenen Mails heruntergeladen. Ordner
	- Im Webmail unter Einstellungen → Ordner die Ordner auswählen die angezeigt werden

sollen.

1. Kann ich das alte Design wieder haben? Ja, unter Einstellungen → Benutzeroberfläche → Larry

#### **Fußnote**

Camposanto (italienisch "heiliges Feld") ist die italienische Bezeichnung für Friedhof, besonders für die hofartig umschlossene Ausführung mit einem nach innen offenen Bogengang. In Mitteldeutschland gibt es noch drei dieser Friedhöfe, unter anderem im Heimatort von einem der Mailserveradmins.

From: <https://wiki.fem.tu-ilmenau.de/>- **FeM-Wiki**

Permanent link: **<https://wiki.fem.tu-ilmenau.de/public/projekte/mailserver/nutzerinfos?rev=1515608204>**

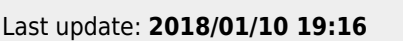

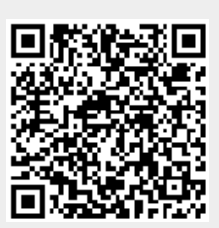